## Initiating a Prior Underpayment Adjustment (PUA)

## Additional Time for Bi-Weekly Hourly Employee

If a bi-weekly hourly (non-exempt) employee was paid but not all hours worked were recorded for that pay event, the Department Initiator must submit a PUA to pay that additional time to the employee.

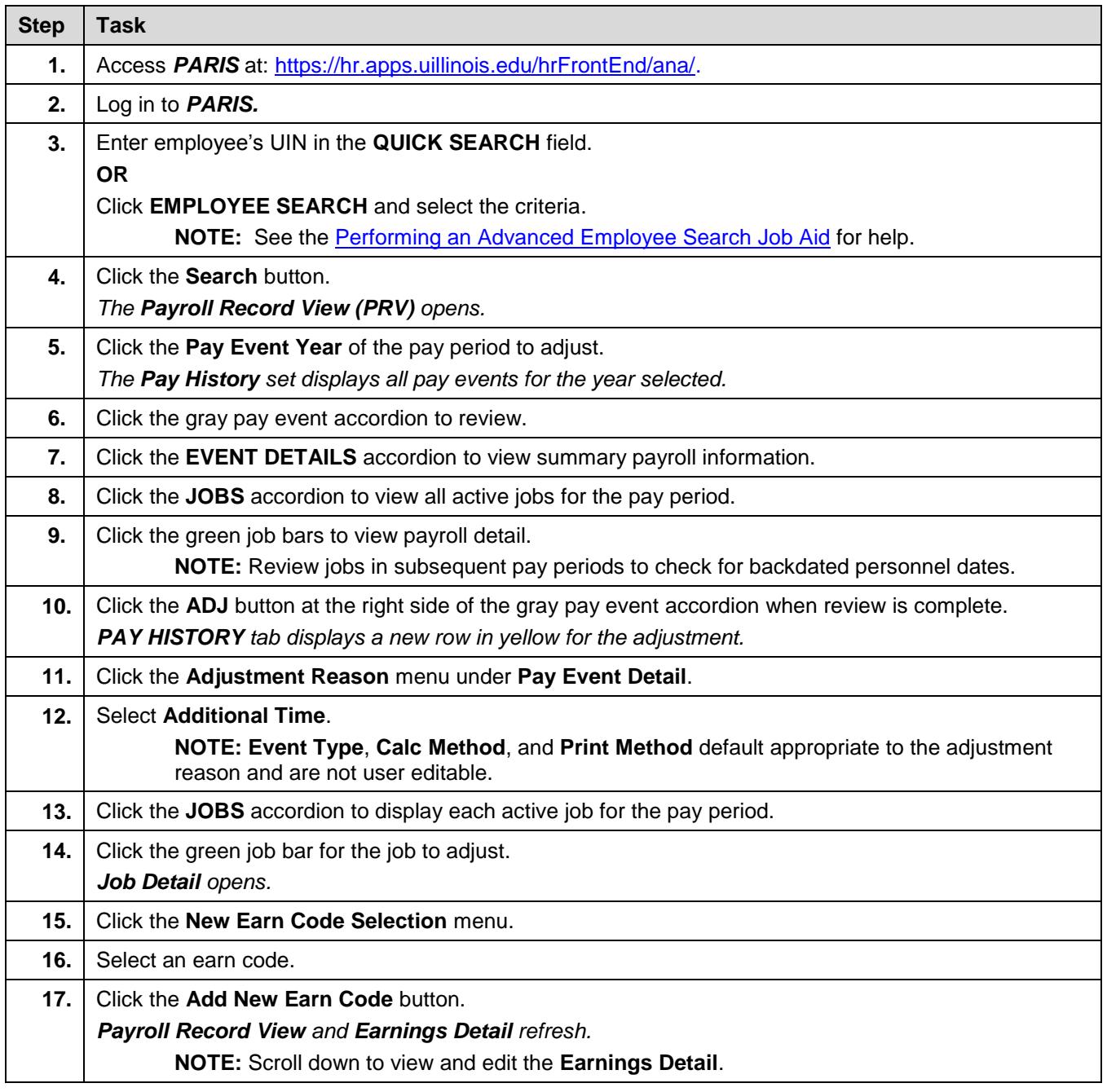

## UNIVERSITY OF ILLINOIS

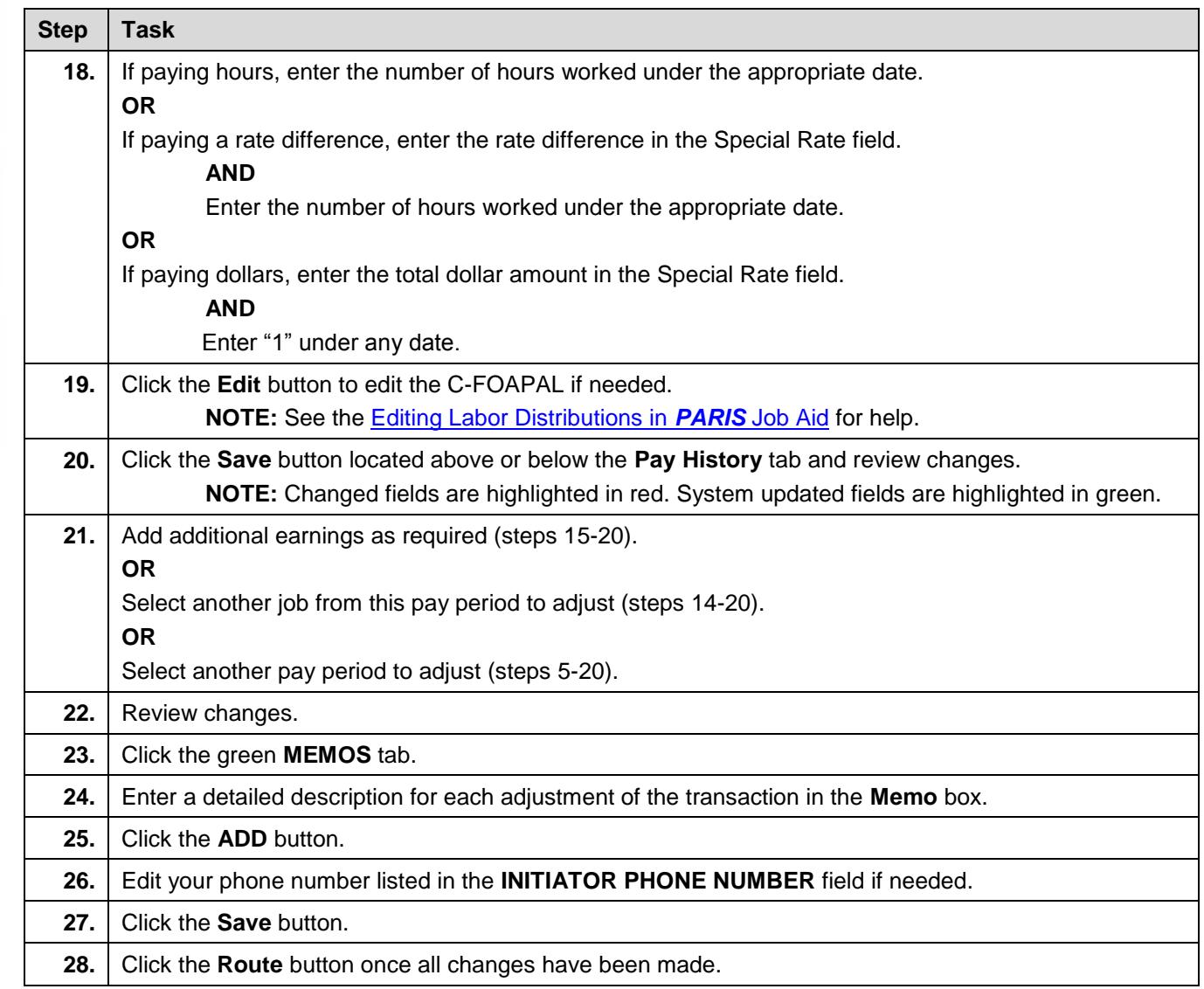